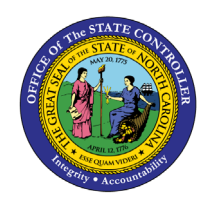

## **CMCS SCREENS TO NCFS QUICK REFERENCE GUIDE CM-33**

This Quick Reference Guide (QRG) provides the adaptation of CMCS screen information data to NCFS screens and reports.

## **Overview**

The CMCS to NCFS Crosswalk provides a comprehensive comparison of CMCS mainframe screens and their NCFS counterparts. The primary audience of this QRG are those who have executed cash management transactions in the CMCS system and are familiar with the CMCS screens to transact and review data, and who will now be using NCFS to conduct the same cash management transactions and access data.

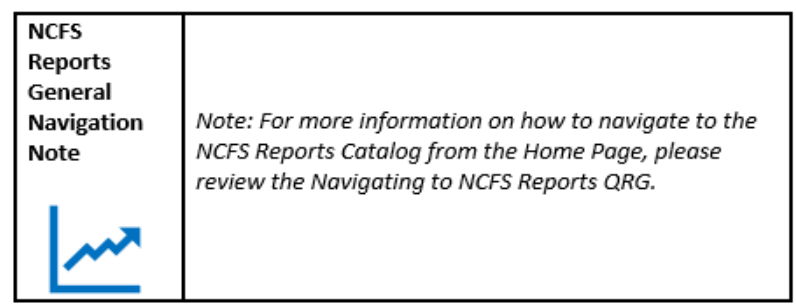

## **CMCS Screen to NCFS Screen or Report Crosswalk**

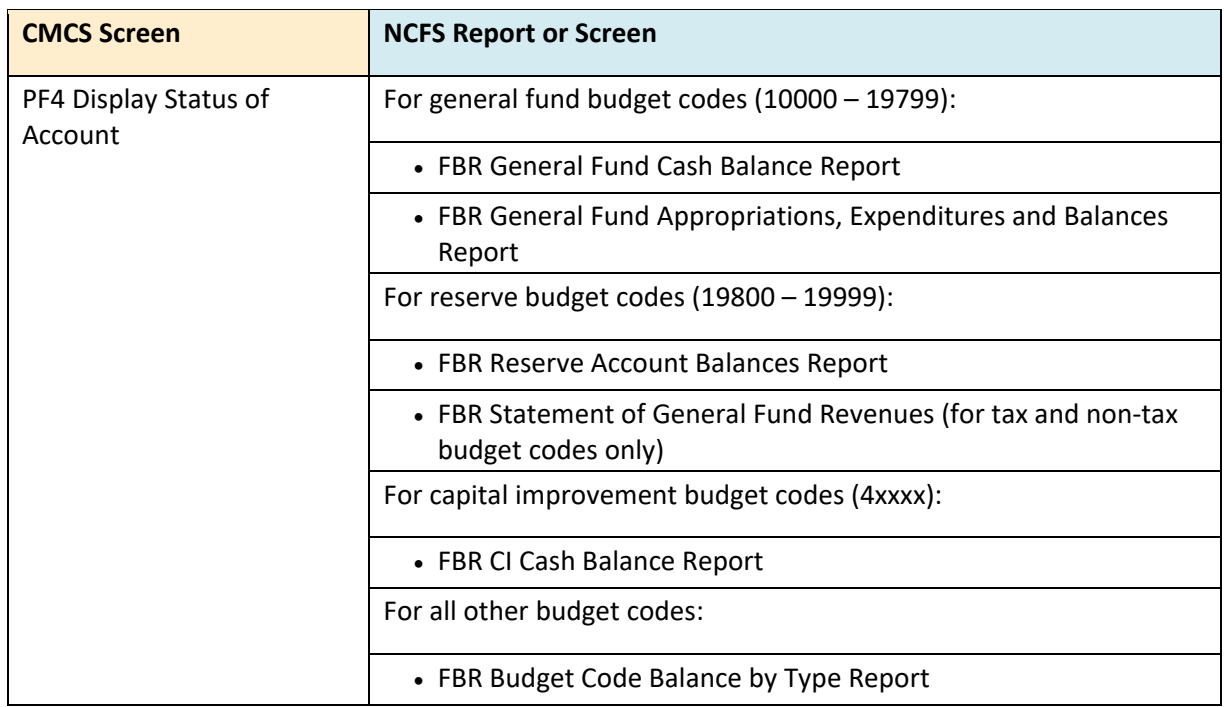

7/23/21 North Carolina Office of the State Controller Page 1 of 2

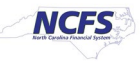

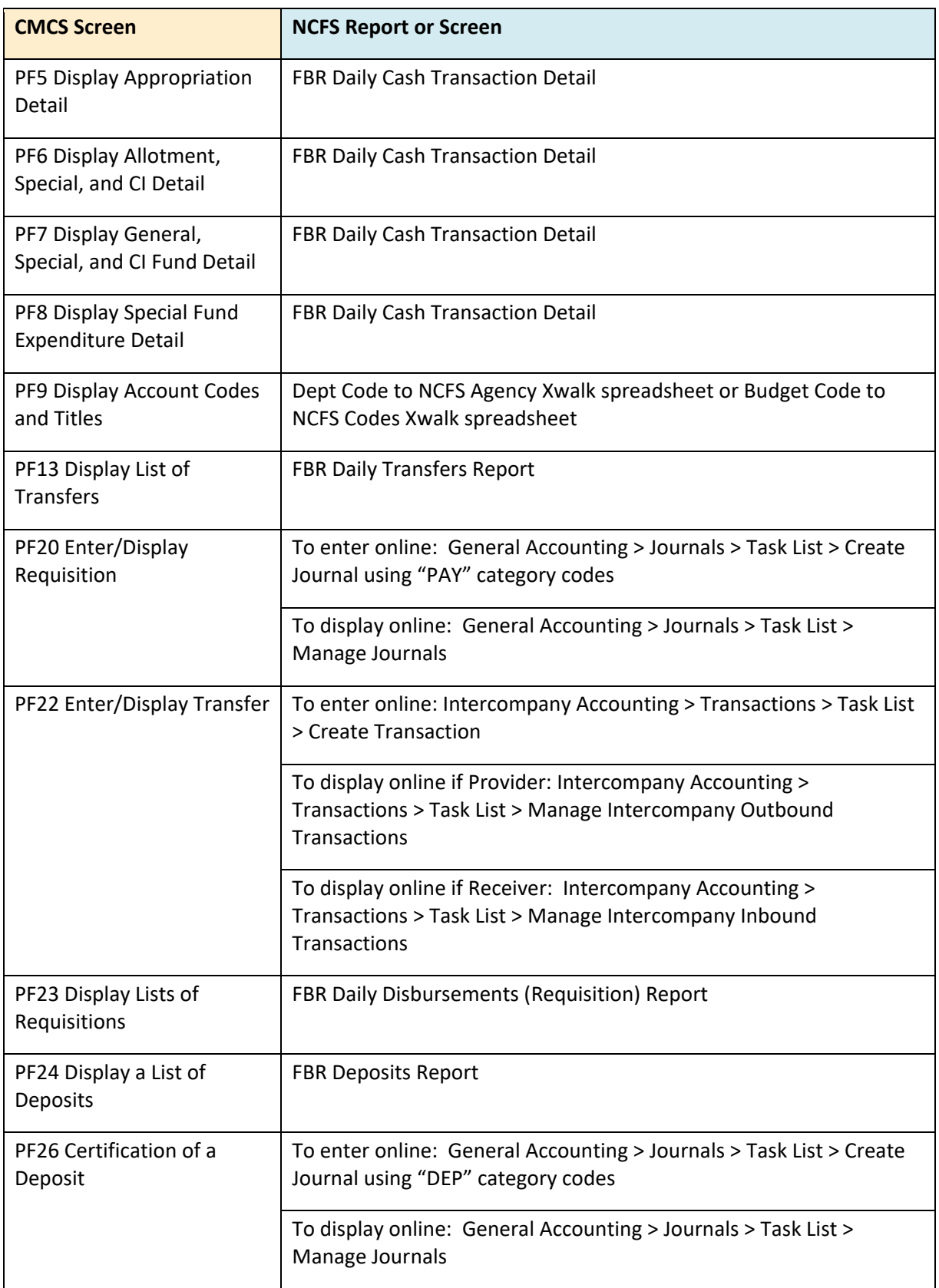

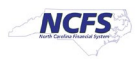